## Laravel Install Bundle [Manually](http://getdoc.inmanuals.com/to.php?q=Laravel Install Bundle Manually) [>>>CLICK](http://getdoc.inmanuals.com/to.php?q=Laravel Install Bundle Manually) HERE<<<

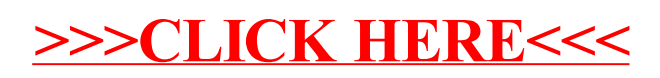